## **Demandes**

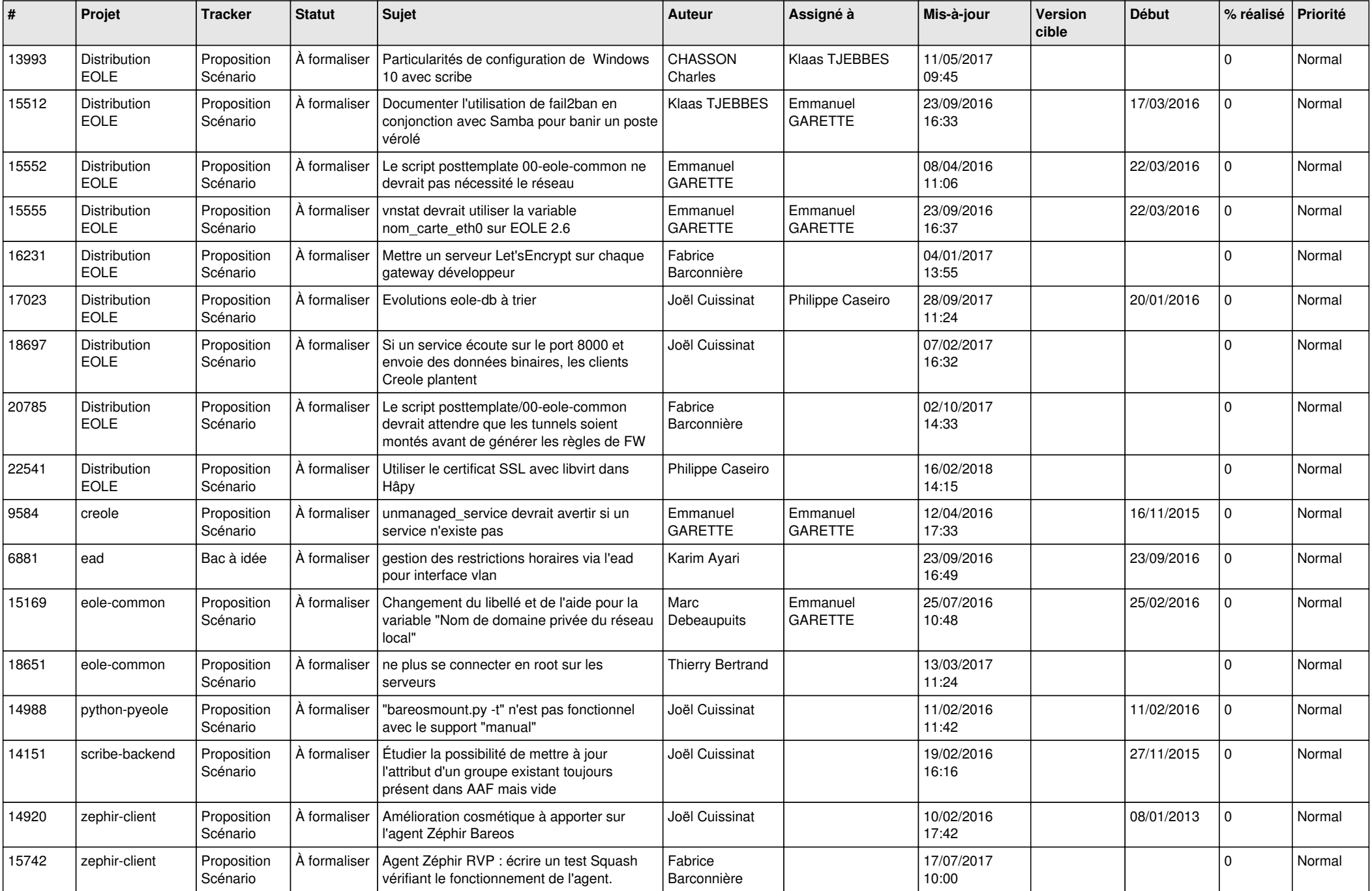

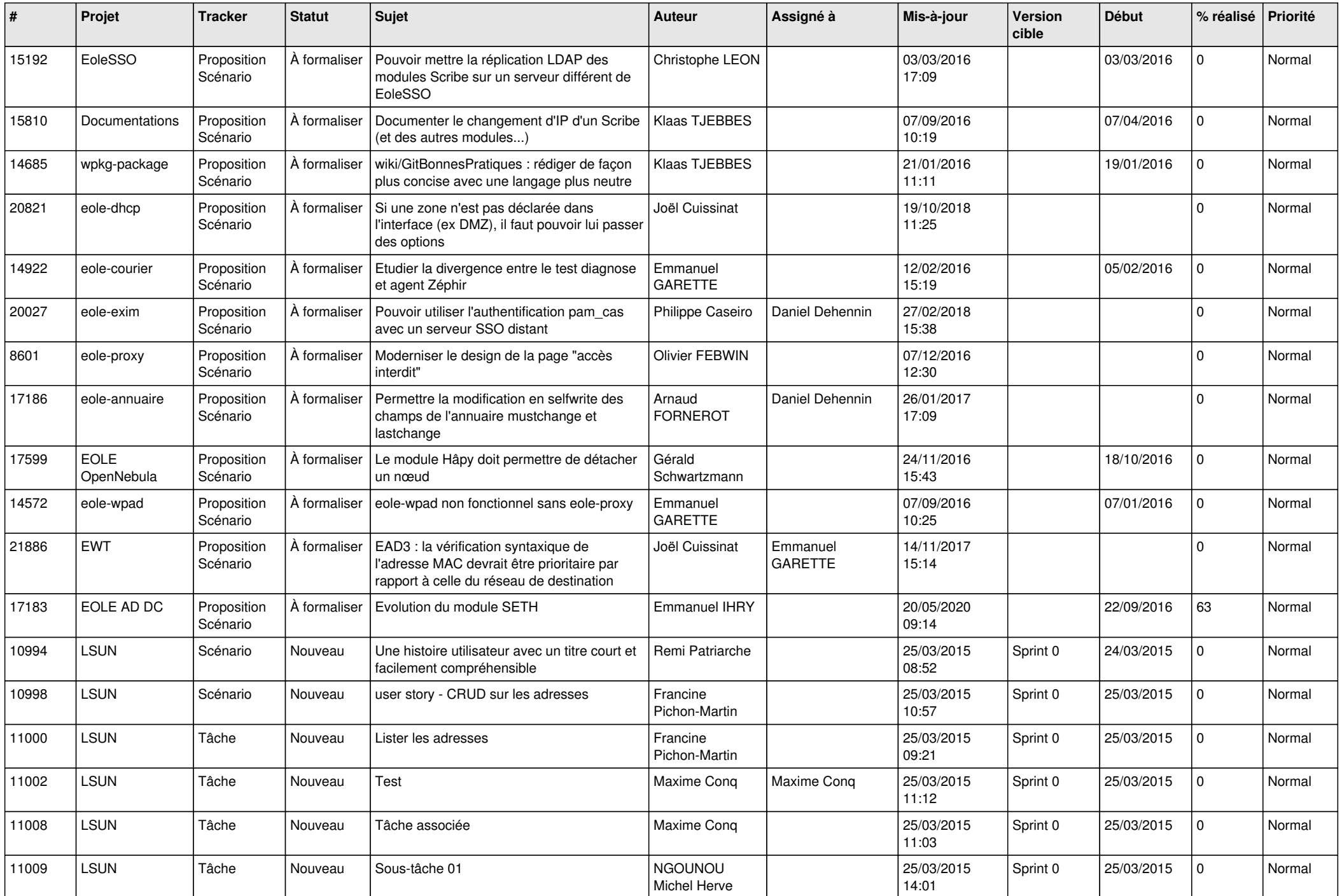

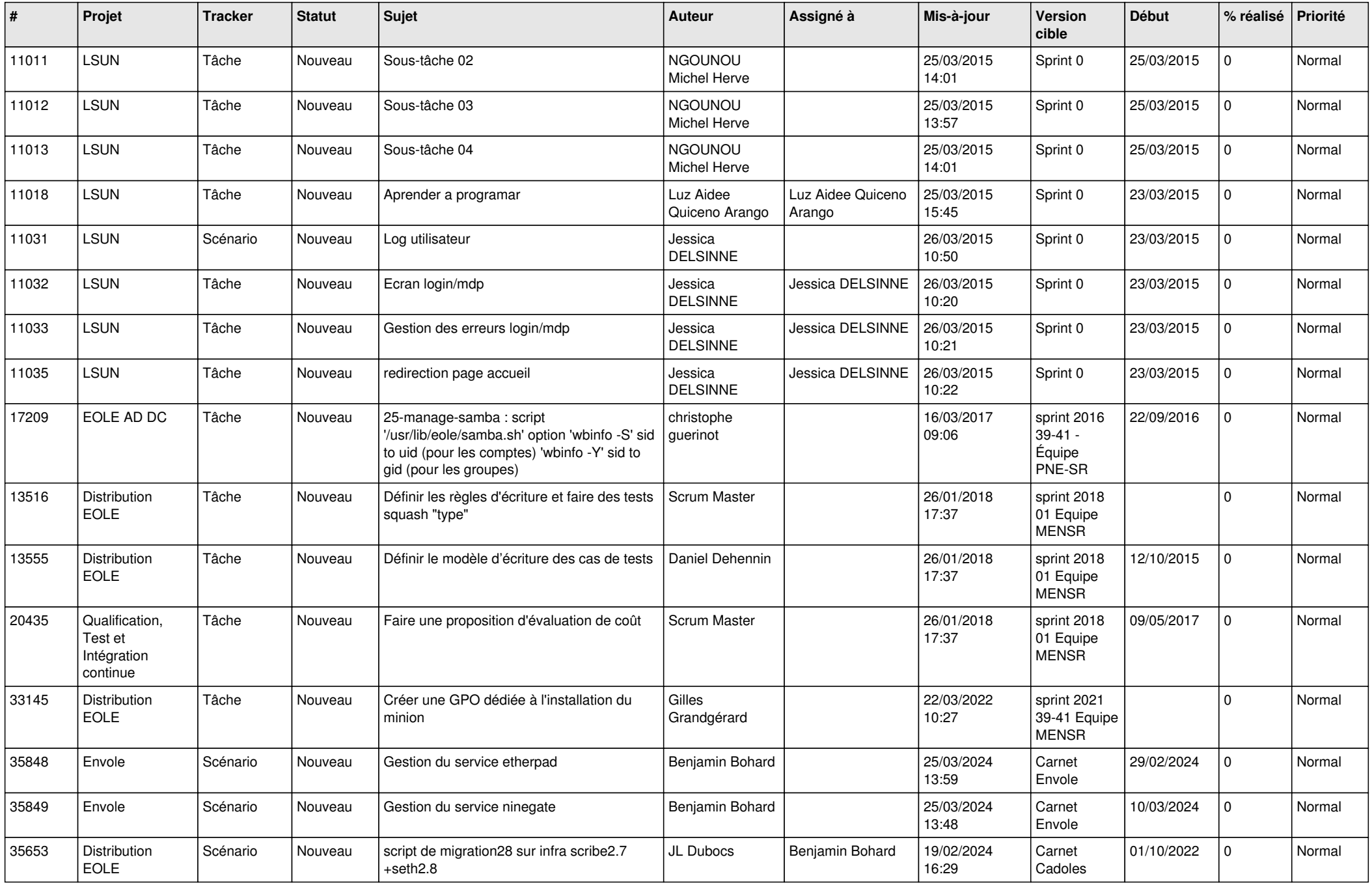

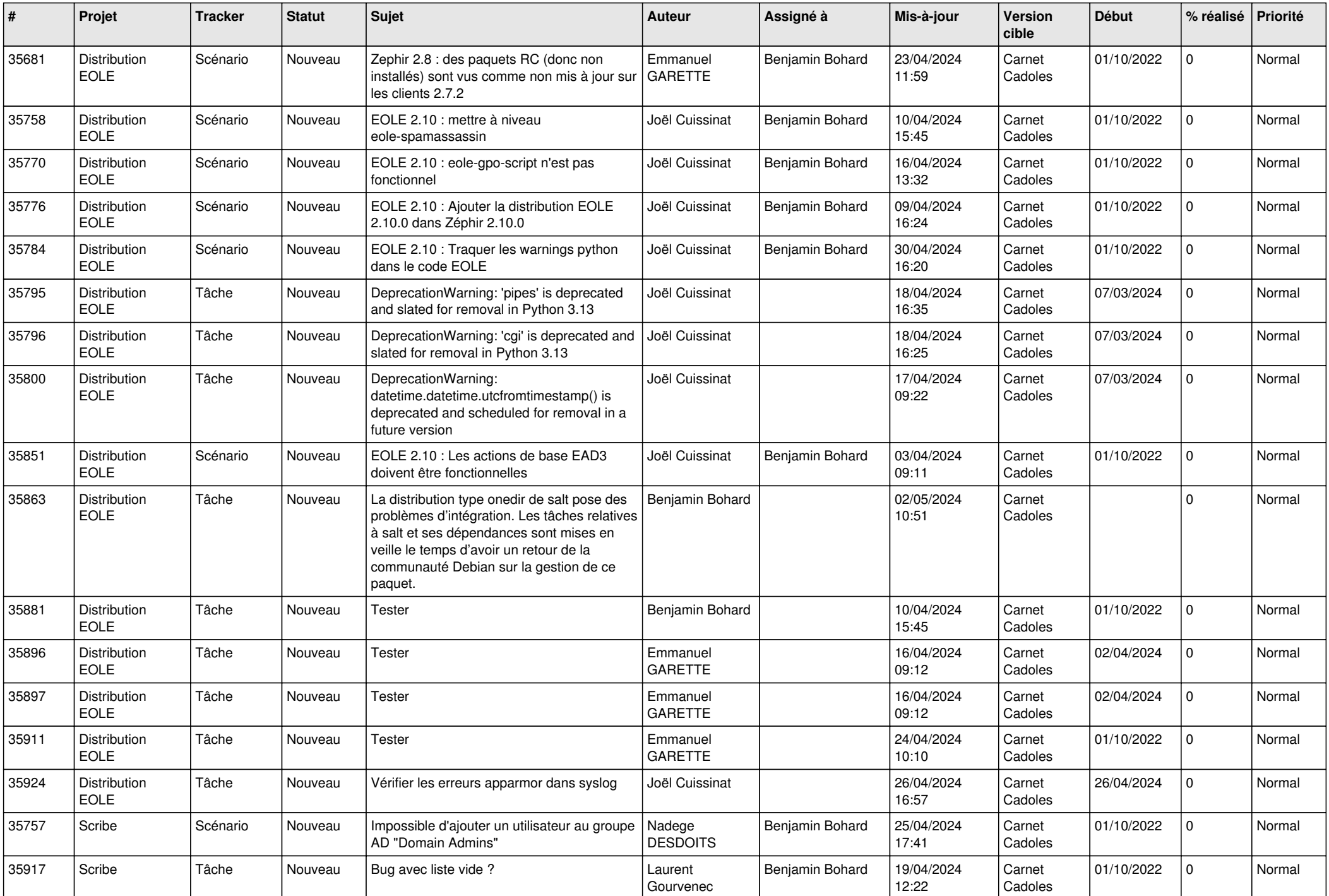

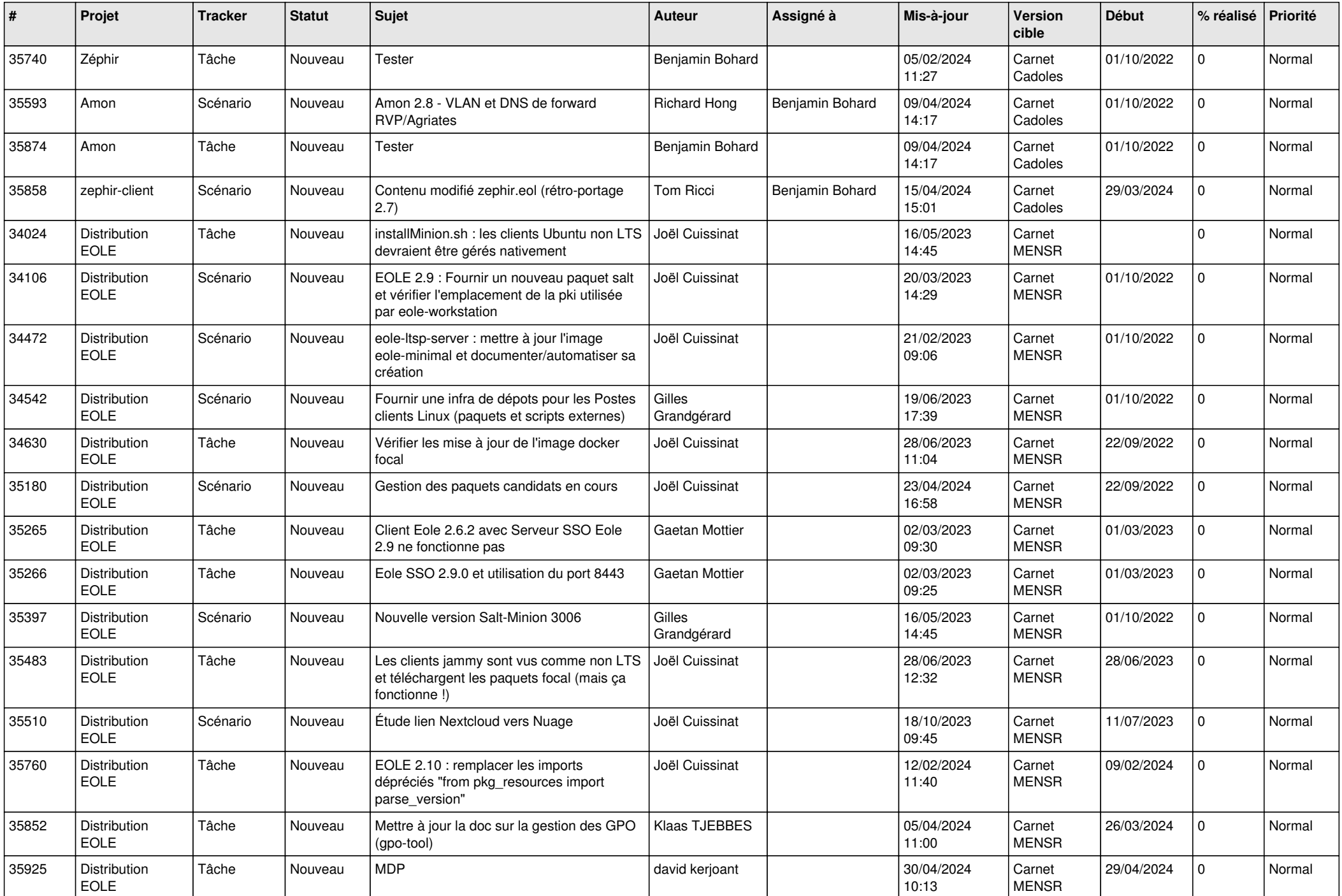

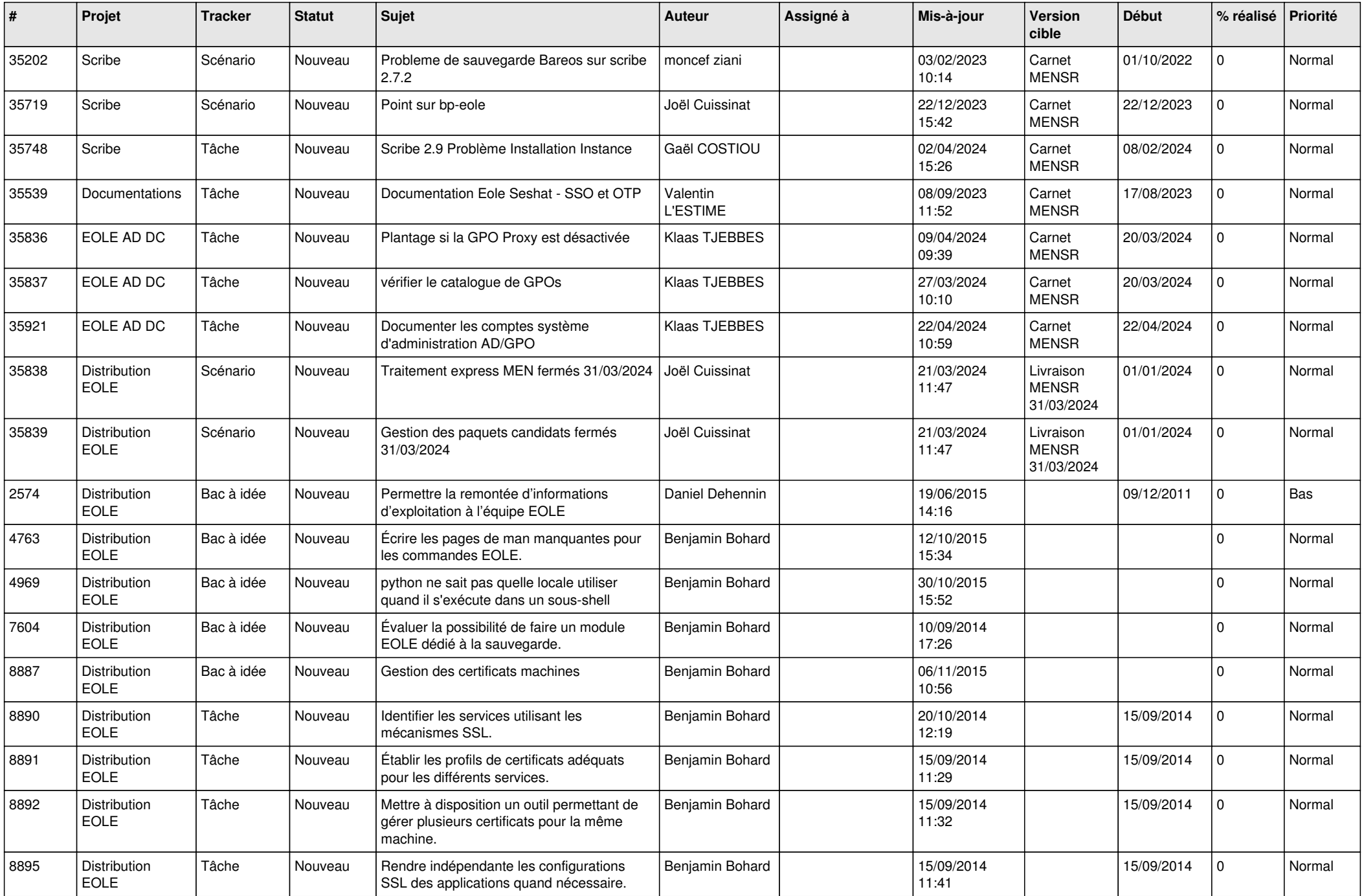

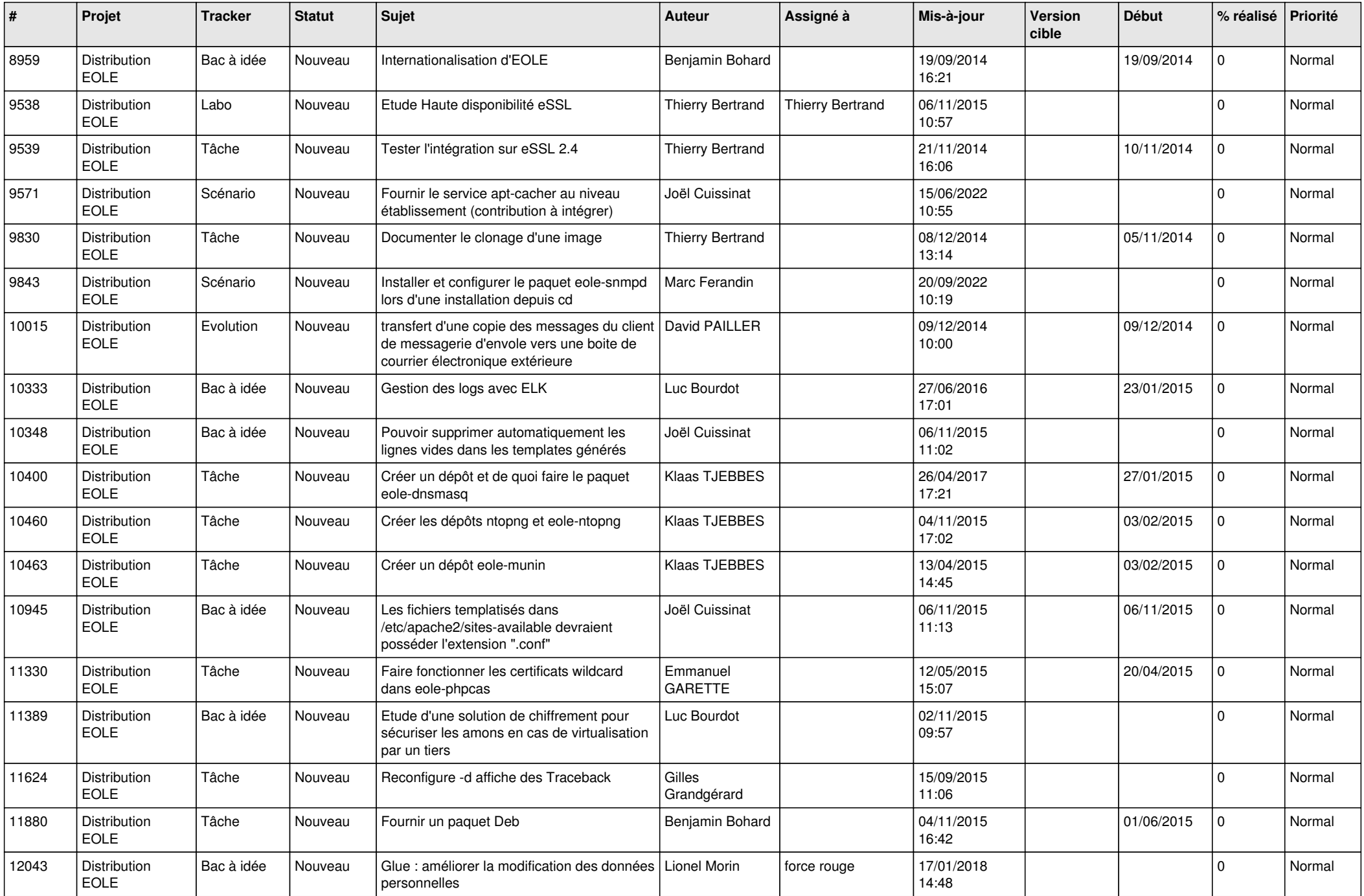

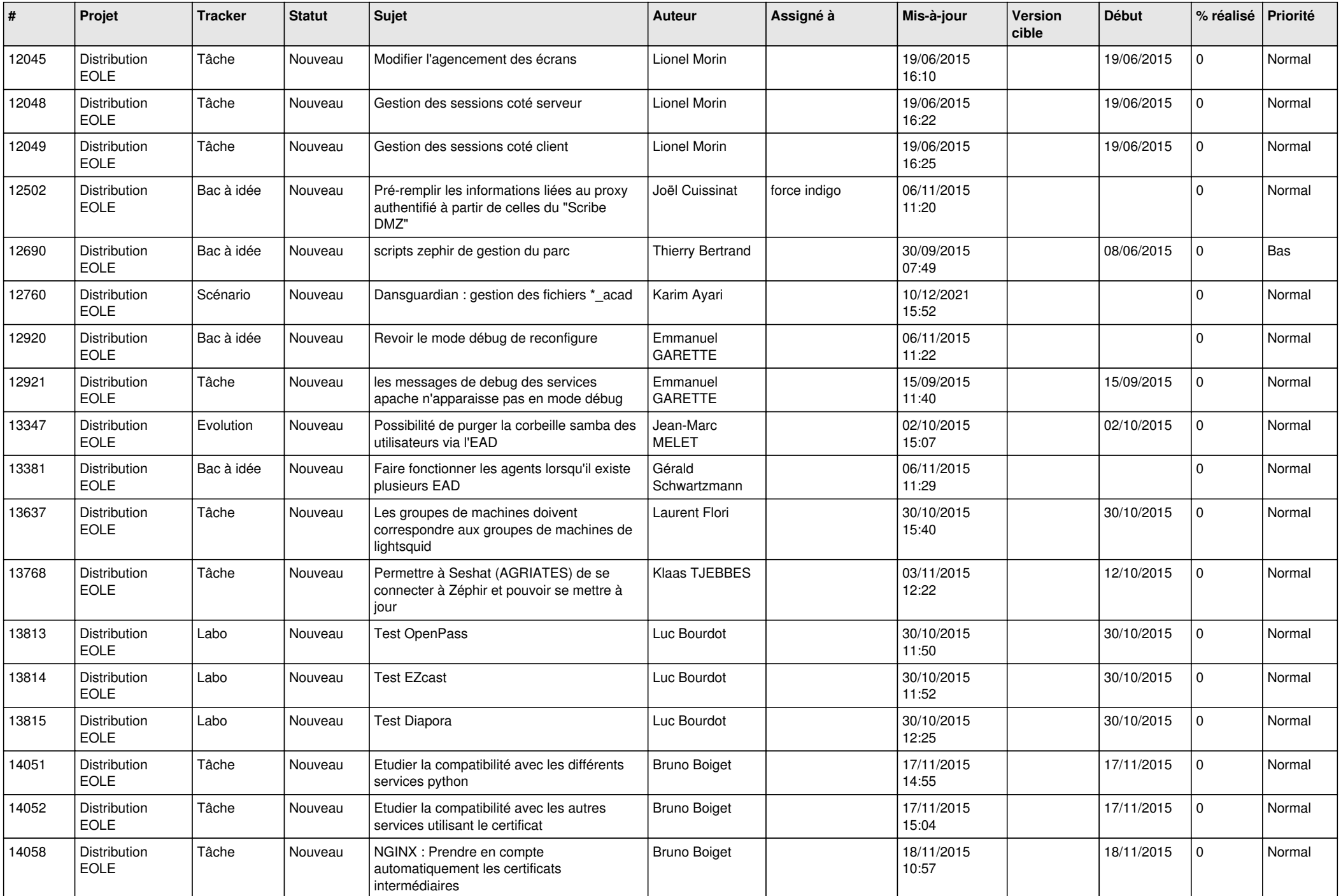

![](_page_8_Picture_638.jpeg)

![](_page_9_Picture_610.jpeg)

![](_page_10_Picture_628.jpeg)

![](_page_11_Picture_673.jpeg)

![](_page_12_Picture_655.jpeg)

![](_page_13_Picture_644.jpeg)

![](_page_14_Picture_673.jpeg)

![](_page_15_Picture_614.jpeg)

![](_page_16_Picture_571.jpeg)

![](_page_17_Picture_644.jpeg)

![](_page_18_Picture_643.jpeg)

![](_page_19_Picture_665.jpeg)

![](_page_20_Picture_630.jpeg)

![](_page_21_Picture_574.jpeg)

![](_page_22_Picture_584.jpeg)

![](_page_23_Picture_532.jpeg)

![](_page_24_Picture_550.jpeg)

![](_page_25_Picture_521.jpeg)

![](_page_26_Picture_595.jpeg)

![](_page_27_Picture_457.jpeg)

**...**